## *Le réseau informatique du collège*

Préparation

Dans le cahier, prenez une nouvelle double page, écrire le titre en haut à gauche

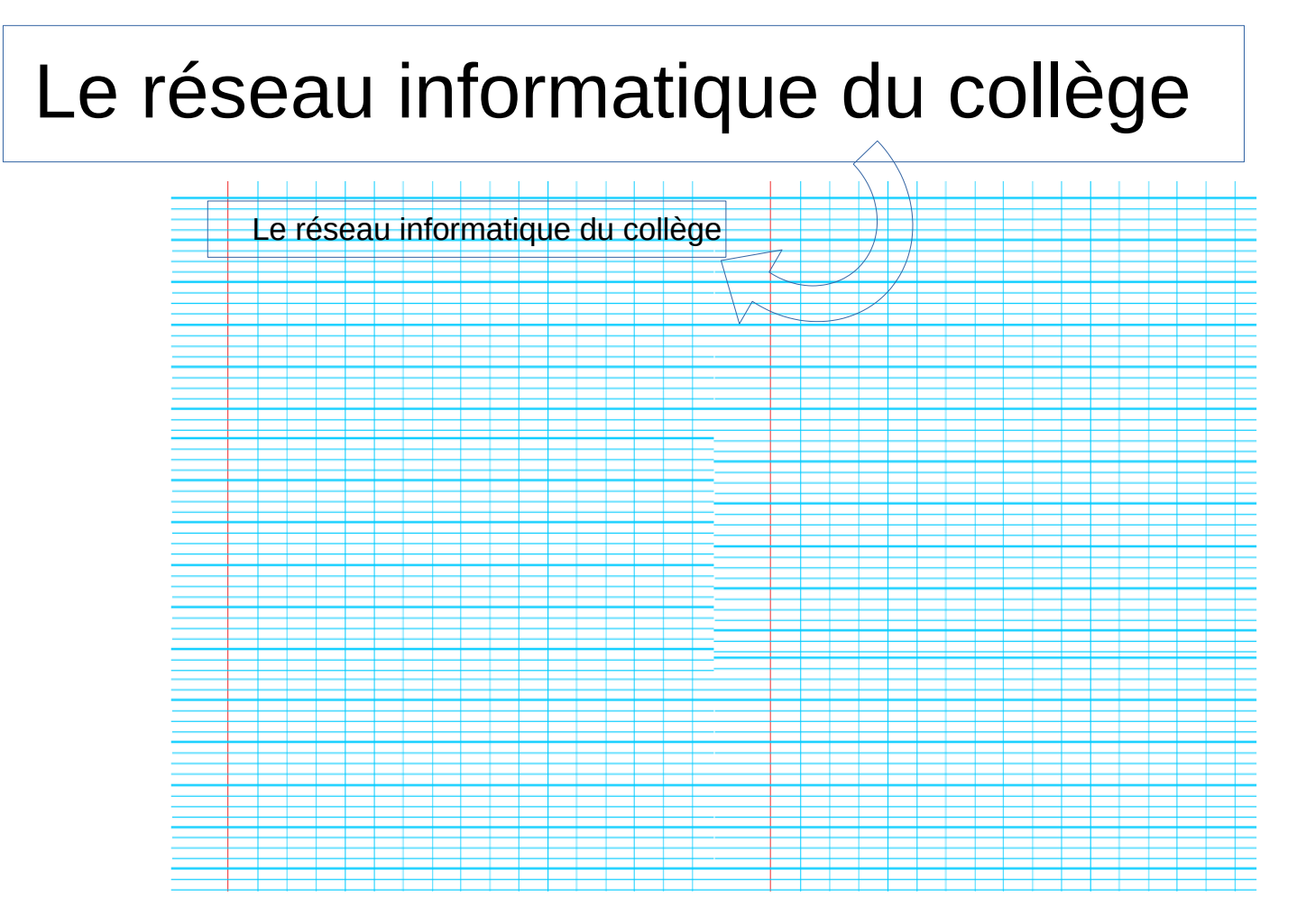

## *Le réseau informatique du collège*

Préparation

## Coller la feuille réponses à droite

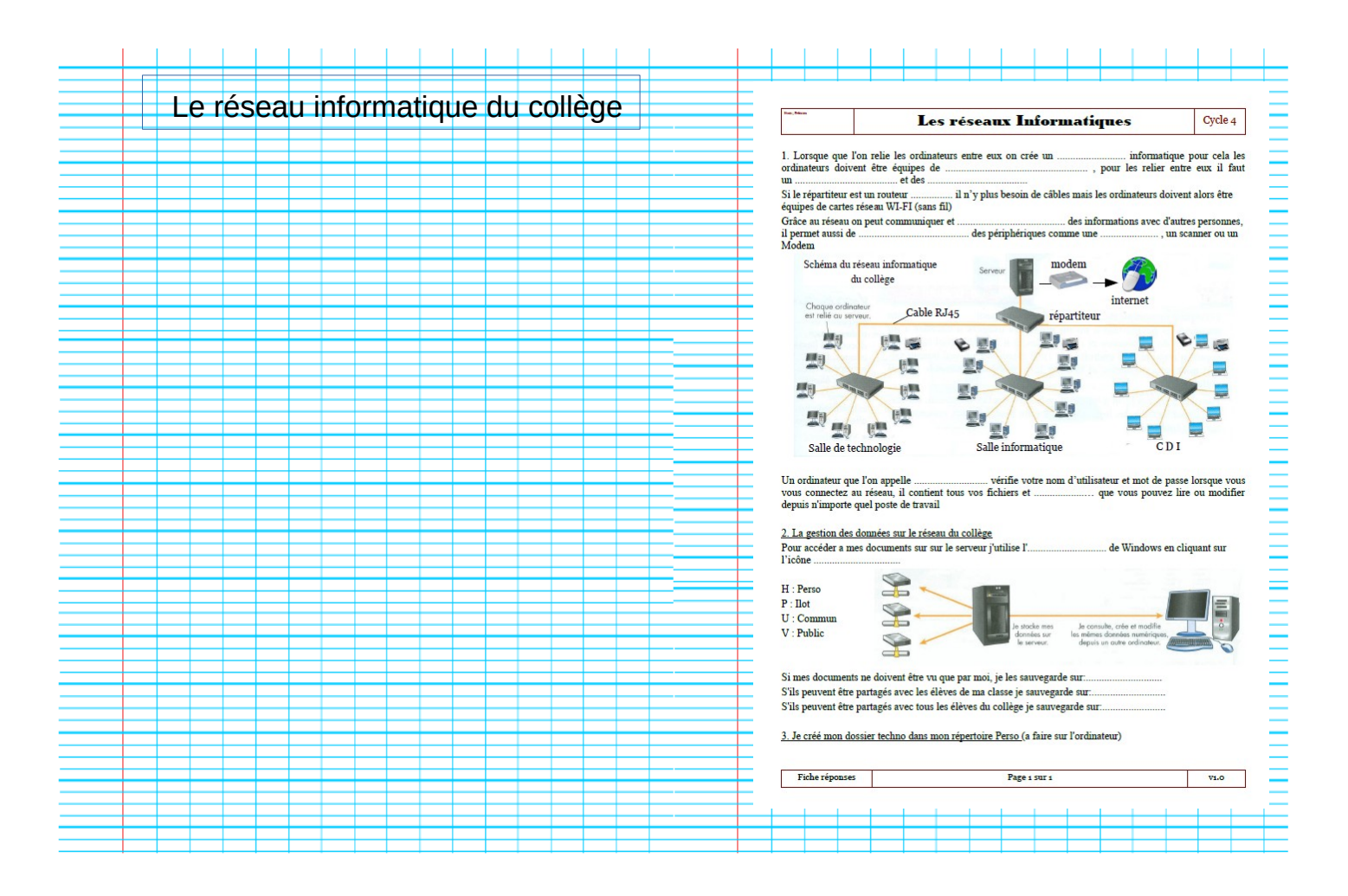

## *Le réseau informatique du collège*

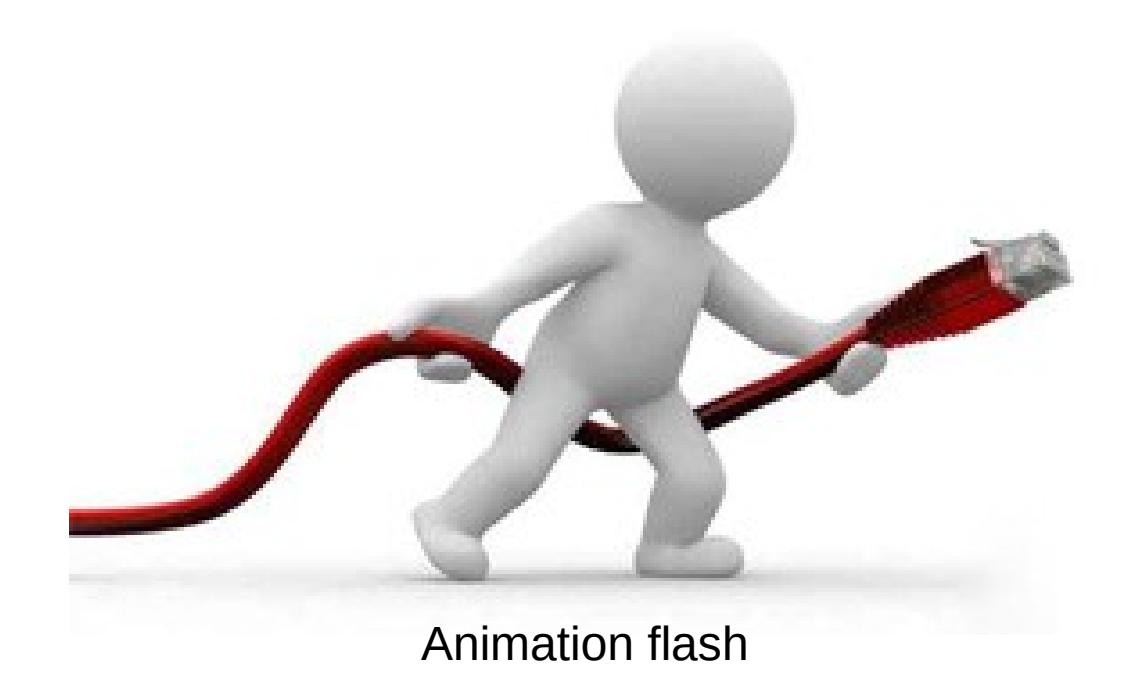